## MEDIATION **SCIENTIFIQUE**

Imaginer le volet outreach d'un projet de recherche

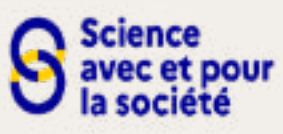

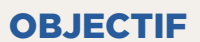

Cette séance propose un atelier collectif de rédaction d'un projet outreach où les échanges sont enrichis par quelques exemples de dispositifs d'Outreach, des expériences venant de différentes disciplines, avec l'intervention de chercheurs et chercheuses impliqués dans ce type d'actions.

Dates et horaires : 14/05/2024 9h30-12h30 ou 11/06/2024 9h30-12h30

Durée : 3h Lieu : ESPGG (ESPCI) **Formateur: Association** Science Ouverte

## PROGRAMME

- Comprendre les volets outreach des différents dispositifs de financement, leurs caractéristiques, et les bons gestes menant à un projet gagnant.
- Définir le public cible, le message à faire passer sur le projet scientifique et le format utilisé
- Partage entre pairs.

## Public concerné

Chercheurs, post-doctorants et doctorants

POUR VOUS **INSCRIRE** 

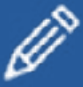

1 - créez votre compte - [https://](https://psl-ecoleinterne-inscription.helvetius.net/sinscrire.php) [psl-ecoleinterne-inscription.](https://psl-ecoleinterne-inscription.helvetius.net/sinscrire.php) [helvetius.net/sinscrire.php](https://psl-ecoleinterne-inscription.helvetius.net/sinscrire.php)

2 - connectez-vous au portail de l'Ecole Interne PSL https://psl-ecoleinterne. [monportail.psl.eu/pegasus/](https://psl-ecoleinterne.monportail.psl.eu/pegasus/index.php) [index.php](https://psl-ecoleinterne.monportail.psl.eu/pegasus/index.php)

3- Rendez-vous dans la 3- Rendez-vous dans la<br>rubrique **«s'engager dans une** demarche ethique, RSU et de développement durable».

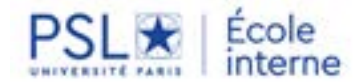